### Москва / 22-23 ноября 2023

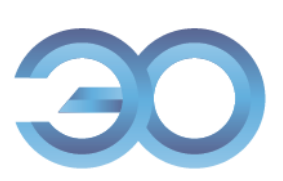

II Конференция по онкоэндокринологии и аутоиммунным эндокринным заболеваниям

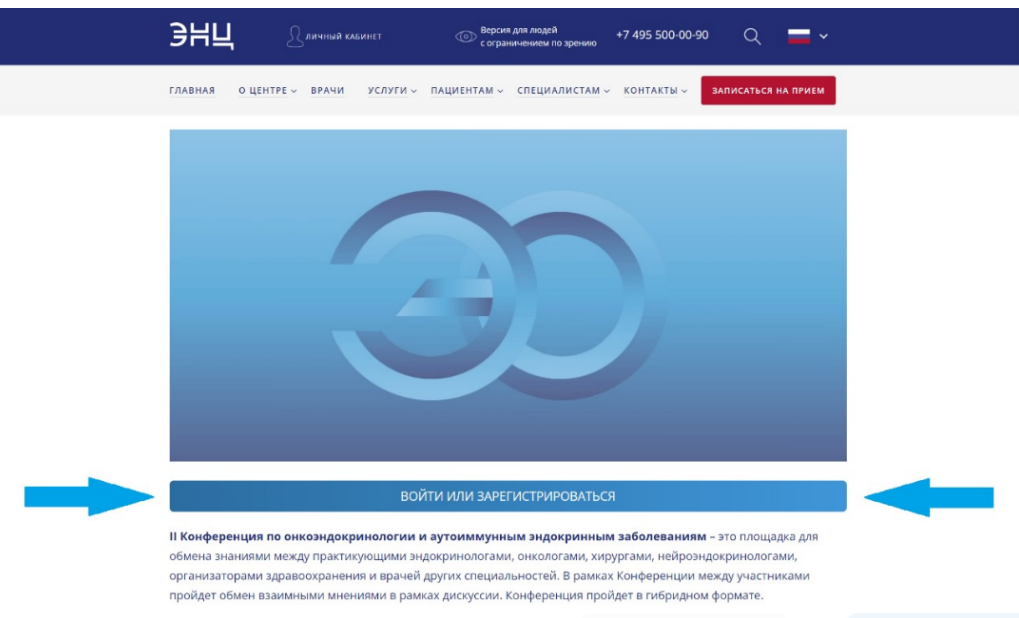

### **Шаг 1**

Перейдите на сайт мероприятия и нажмите кнопку «Войти или зарегистрироваться». Вы также можете зарегистрироваться на мероприятие по этой **[ссылке](https://reg.endocrincentr.ru/login?lang=ru)**

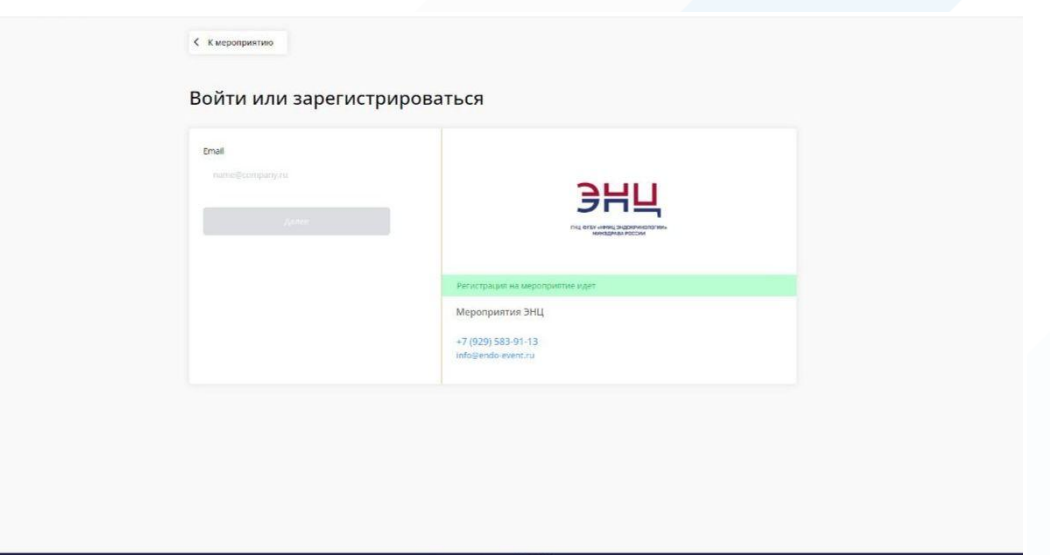

### **Шаг 2**

Выполните вход в ваш «Личный кабинет» или пройдите процесс регистрации, если вы ранее этого не делали

Москва / 22-23 ноября 2023

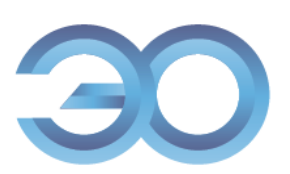

## II Конференция по онкоэндокринологии и аутоиммунным эндокринным заболеваниям

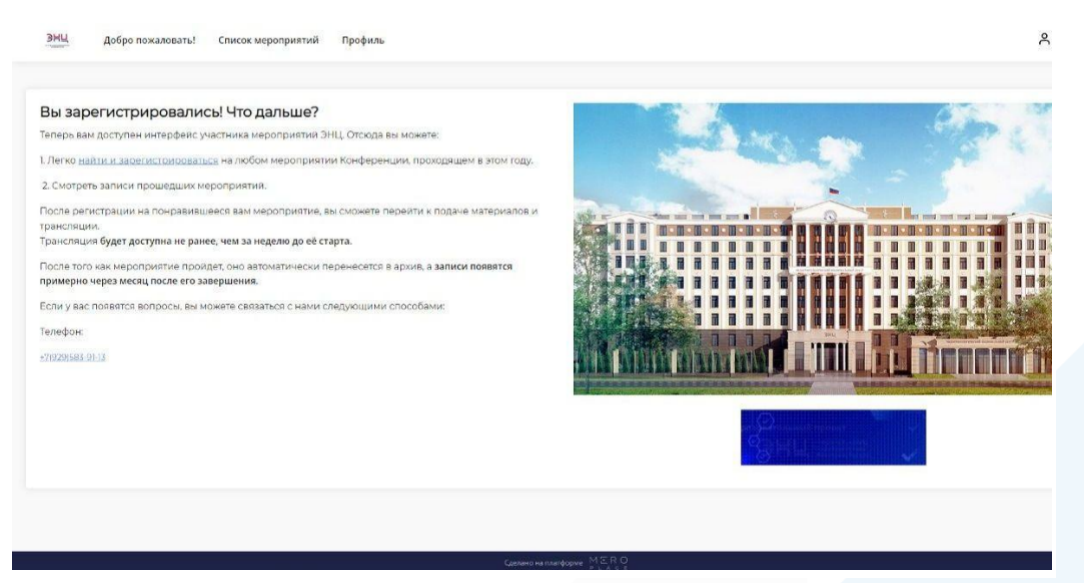

### **Шаг 3** На открывшейся вкладке выберите раздел «Список мероприятий»

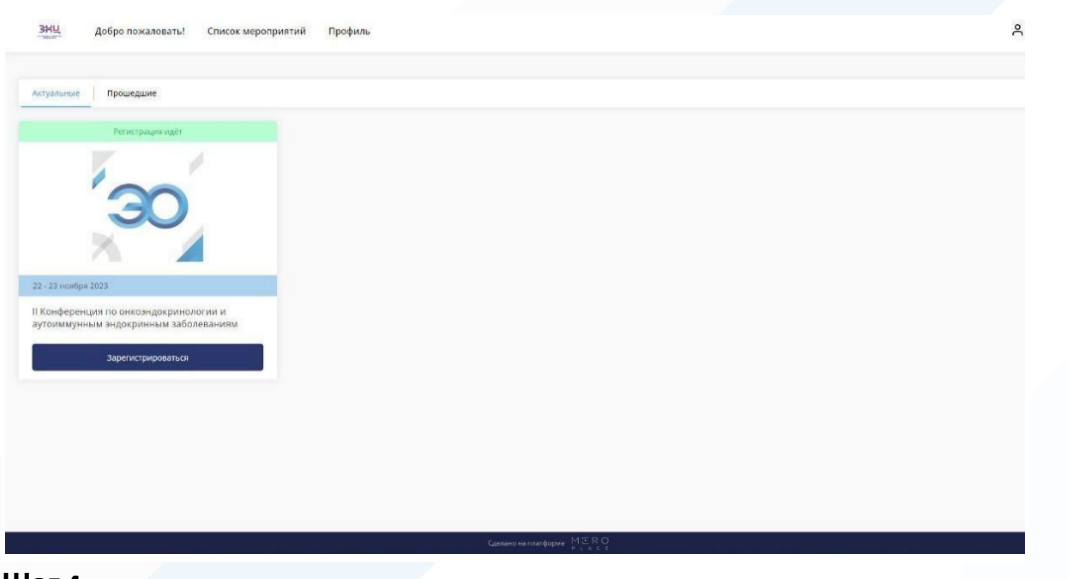

#### **Шаг 4**

На открывшейся странице выберите нужное мероприятие и нажмите кнопку «Зарегистрироваться»

# **Поздравляем! Вы успешно зарегистрировались на Конференцию.**